Research proposal methodology example >>>CLICK HERE<<<

Research proposal methodology example

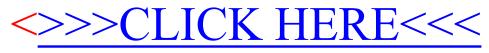